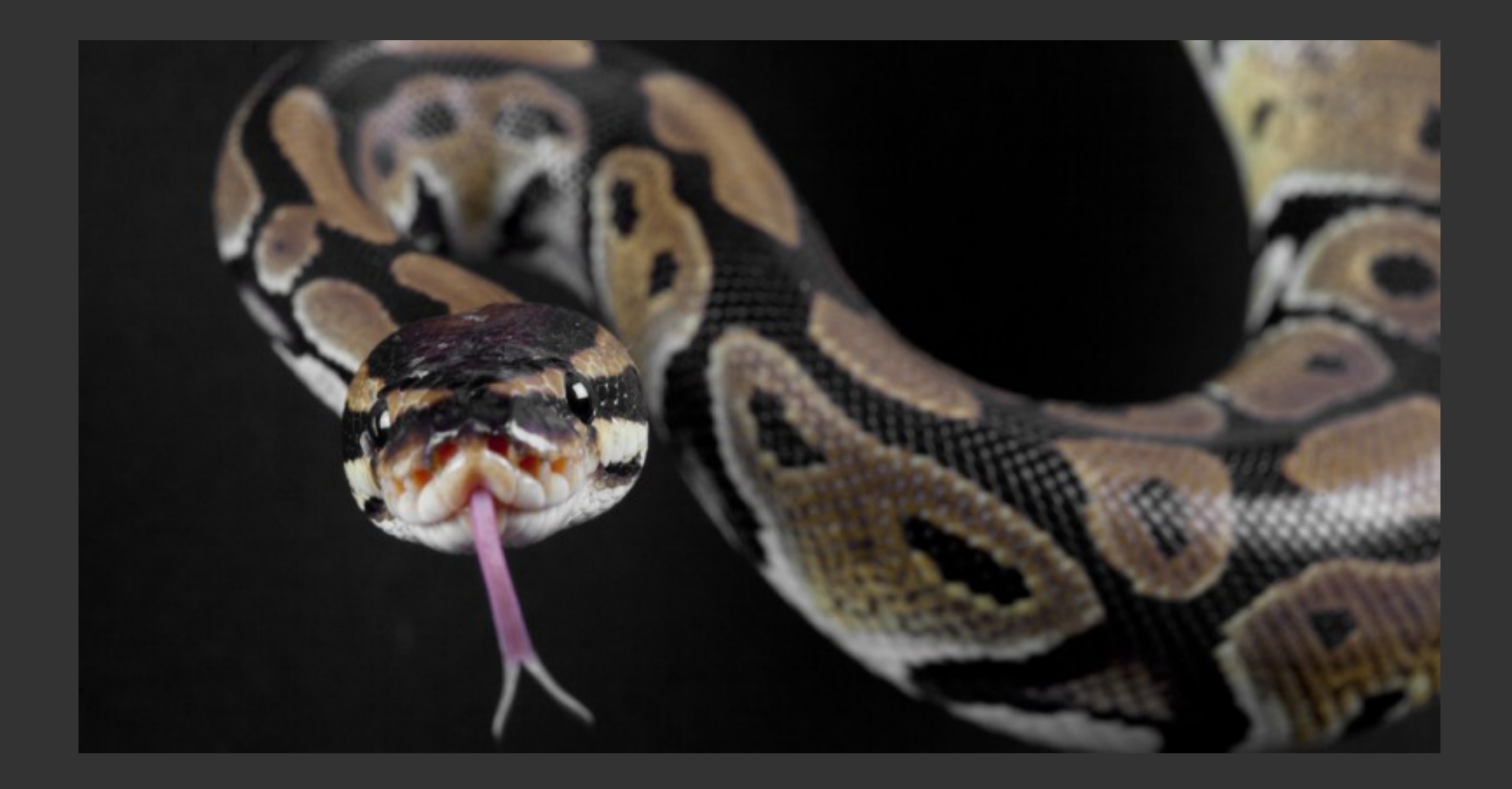

## Logique et approche mathématique de la programmation

M. Rigo, septembre 2019

# Pourquoi les mathématicien(ne)s doivent être capables de programmer ?

- Traitement / analyse / visualisation de données complexes, statistique / *data science*
- Calcul et approximations numériques (zéros de polynômes, équations différentielles, intégration, …)
- Exploration mathématique : émettre des conjectures
- Méthode de Monte-Carlo, modélisation
- Preuves par ordinateur : passer en revue un grand nombre (fini) de cas, méthodes formelles "certifiées"
- Dans le secondaire, à qui demandera-t-on d'enseigner la programmation, l'algorithmique ?

Pourquoi les mathématicien(ne)s doivent être capables de programmer ?

Si vous pensez aux débouchés :

- Secteur bancaire / assurance
- Consultance stat. / finance
- Enseignement
- Recherche
- Modélisation, logistique, travail dans une équipe...
- Votre capacité d'abstraction est un atout recherché !

Exemple :

Au Yahtzee, quelle est la probabilité de faire un *brelan*  en un coup, i.e., au moins 3 dés identiques sur 5 ?

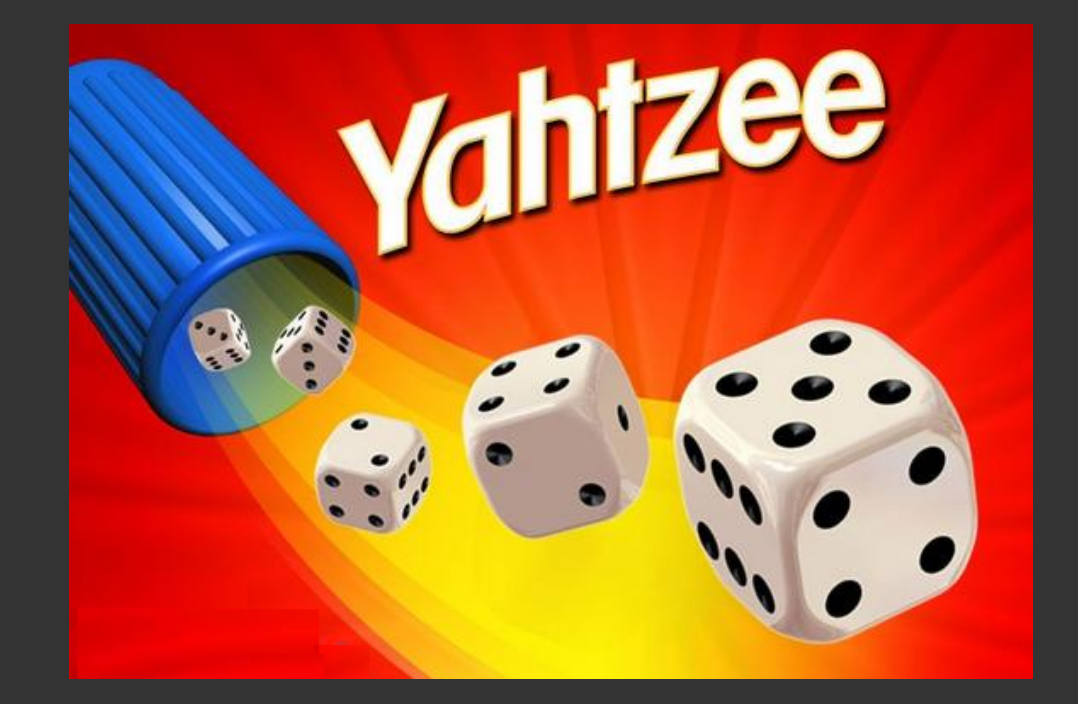

On supposera que les 5 dés sont ordonnés.

Exemple :

Au Yahtzee, quelle est la probabilité de faire un *brelan*  en un coup, i.e., au moins 3 dés identiques sur 5 ?

 $23 / 108 = 0.213$ 

Nombres de cas favorables :

3 dés identiques : 5! / (3! 2!) . 6 . 1 . 1 . 5 . 5 + 4 dés identiques : 5! / (4! 1!) . 6 . 1 . 1 . 1 . 5  $+ 5$  dés identiques : 6 . 1 . 1 . 1  $\overline{1}$  = 1656

Nombres de cas possibles : 6<sup>5</sup> = 7776

```
def categorie():
  resultat = [ ]for i1 in range(1,7):
     for i2 in range(1,7):
        for i3 in range(1,7):
           for i4 in range(1,7):
              for i5 in range(1,7):
                 resultat.append([i1,i2,i3,i4,i5])
   return resultat
```

```
def test_brelan(lance):
  if sorted([ lance.count(1), lance.count(2),
              lance.count(3),lance.count(4),
              lance.count(5),lance.count(6) ])[-1]>=3:
      return True
   else:
      return False
```
possible = categorie()

total brelan  $= 0$ 

total brelan  $+= 1$ 

for x in possible:  $#$  compter les brelans if test brelan(x):  $#$  parmi tous les jets possibles

print(total brelan)

1656

## Pourquoi choisir Python ?

- Python is a high-level, interpreted and general-purpose dynamic programming language that focuses on code readability.
- The syntax in Python helps the programmers to do coding in fewer steps as compared to Java or C++.
- Python is widely used in bigger organizations because of its multiple programming paradigms.
- It provides large standard libraries that include the areas like string operations, Internet, web service tools, operating system interfaces and protocols.
- Python executes with the help of an interpreter instead of the compiler, which causes it to slow down because compilation and execution help it to work normally.

## Pourquoi choisir Python?

Vous pourrez transposer vos connaissances à d'autres langages :

As you will see, you can start coding now with Python. Besides being awesome, Python should be your first programming language because you will quickly learn how to think like a programmer.

Développer une "pensée algorithmique"

## De nombreuses ressources en ligne !

- Tutoriel en français, <https://docs.python.org/fr/3/tutorial/>
- Exercices pour s'entraîner, <https://codingbat.com/python>
- http://www.france-ioi.org/algo/chapters.php
- CS for all, <https://www.cs.hmc.edu/twiki/bin/view/CSforAll/>
- https://www.sololearn.com/
- YouTube : CS Dojo Python for absolute beginners https://www.youtube.com/channel/UCxX9wt5FWQUAAz4UrysqK9A
- MIT OpenCourseWare
- https://www.grahamwheeler.com/posts/python-crash-course.html

## Programmer ?

## Données → Structures de données & Algorithmes

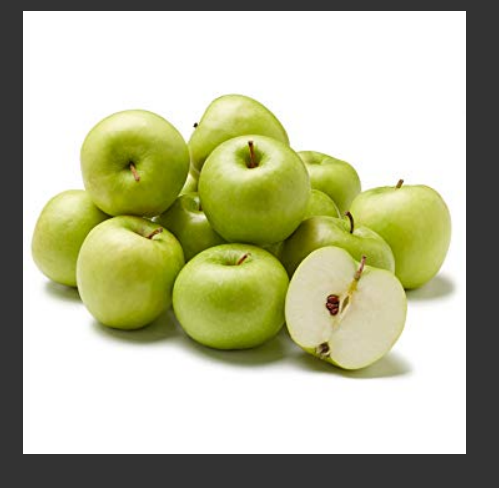

## Ingrédients & Recettes

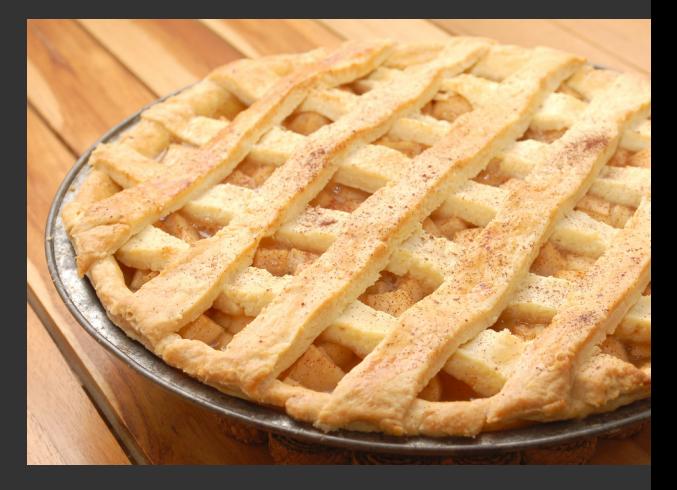

## Rem : pour formaliser la notion → *machine de Turing*

Rem : plusieurs algorithmes peuvent mener à la même solution, mais certains sont plus efficaces que d'autres → notion de *complexité* (en temps / espace)

### Les mots clés (réservés) de Python 3

import keyword print(keyword.kwlist)

['False', 'None', 'True', 'and', 'as', 'assert', 'break', 'class', 'continue', 'def', 'del', 'elif', 'else', 'except', 'finally', 'for', 'from', 'global', 'if', 'import', 'in', 'is', 'lambda', 'nonlocal', 'not', 'or', 'pass', 'raise', 'return', 'try', 'while', 'with', 'yield']

Rappels de base et compléments

Indentation indispensable (analyse syntaxique du code)

La "casse" (majuscule/minuscule) est respectée

Commenter votre code pour VOUS et pour les autres, e.g., # ceci est un commentaire

- Variables
- Chaînes de caractères, listes
- Condition True, False, if, else, elif
- Boucles for, while
- Définir une fonction def

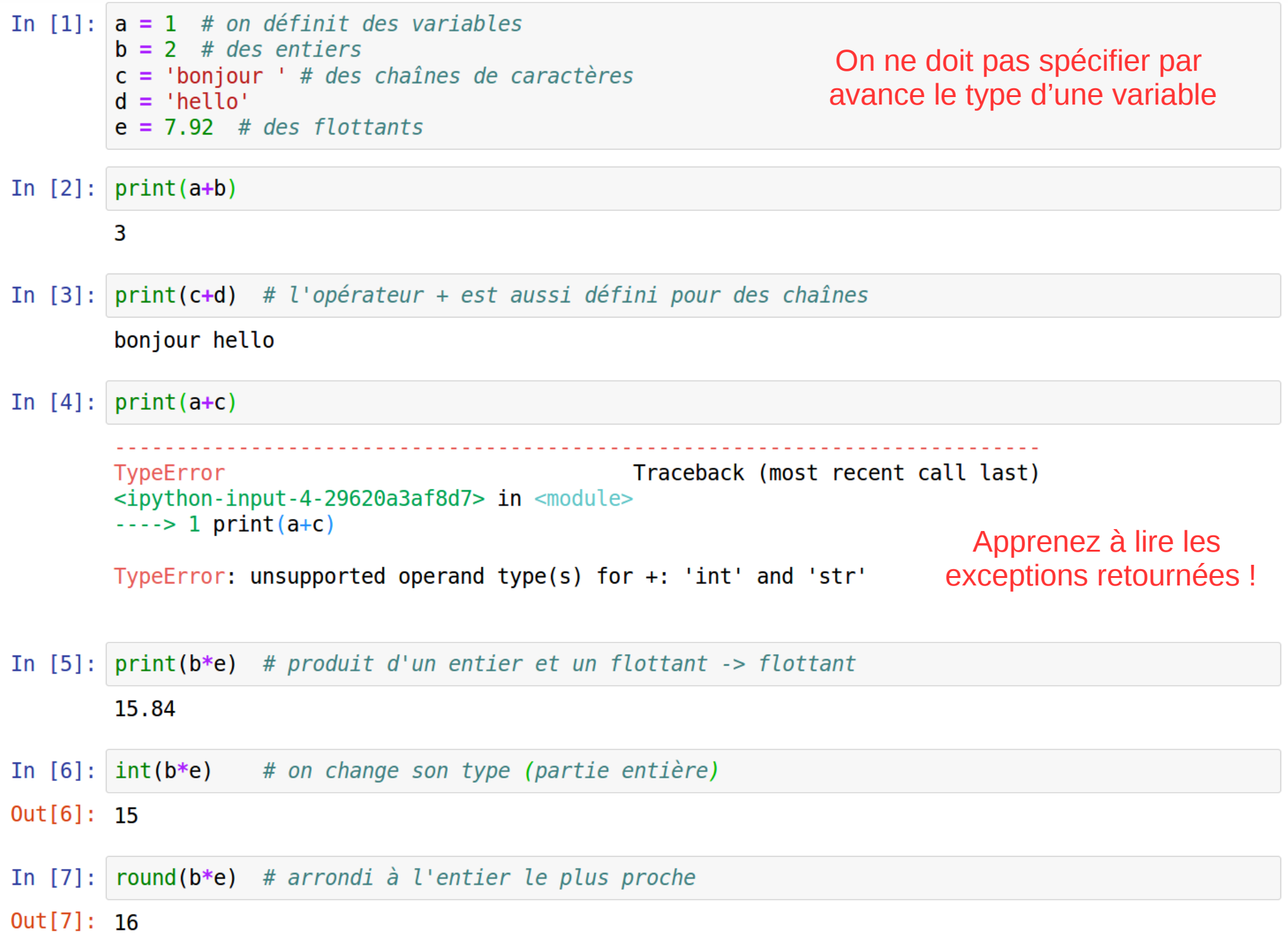

### Un peu d'arithmétique

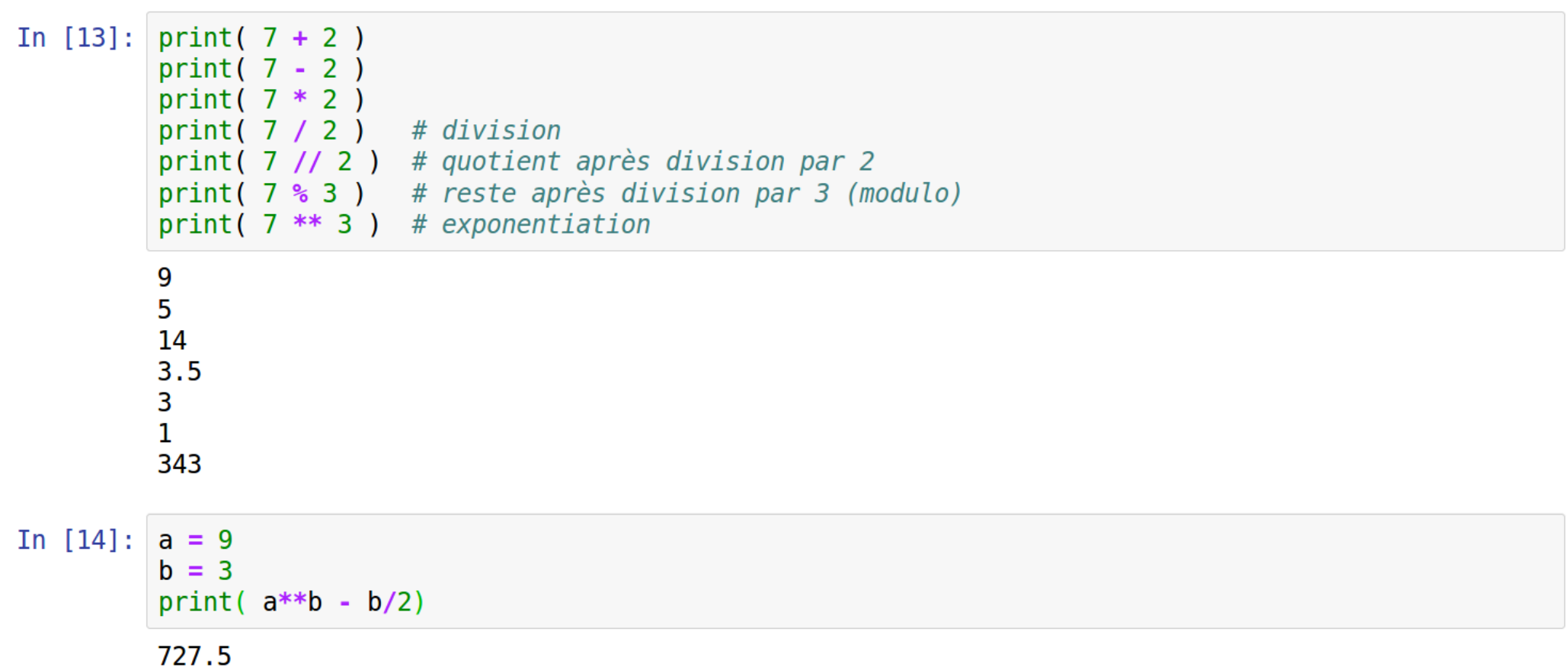

Quelques changements de types, valides ou non...

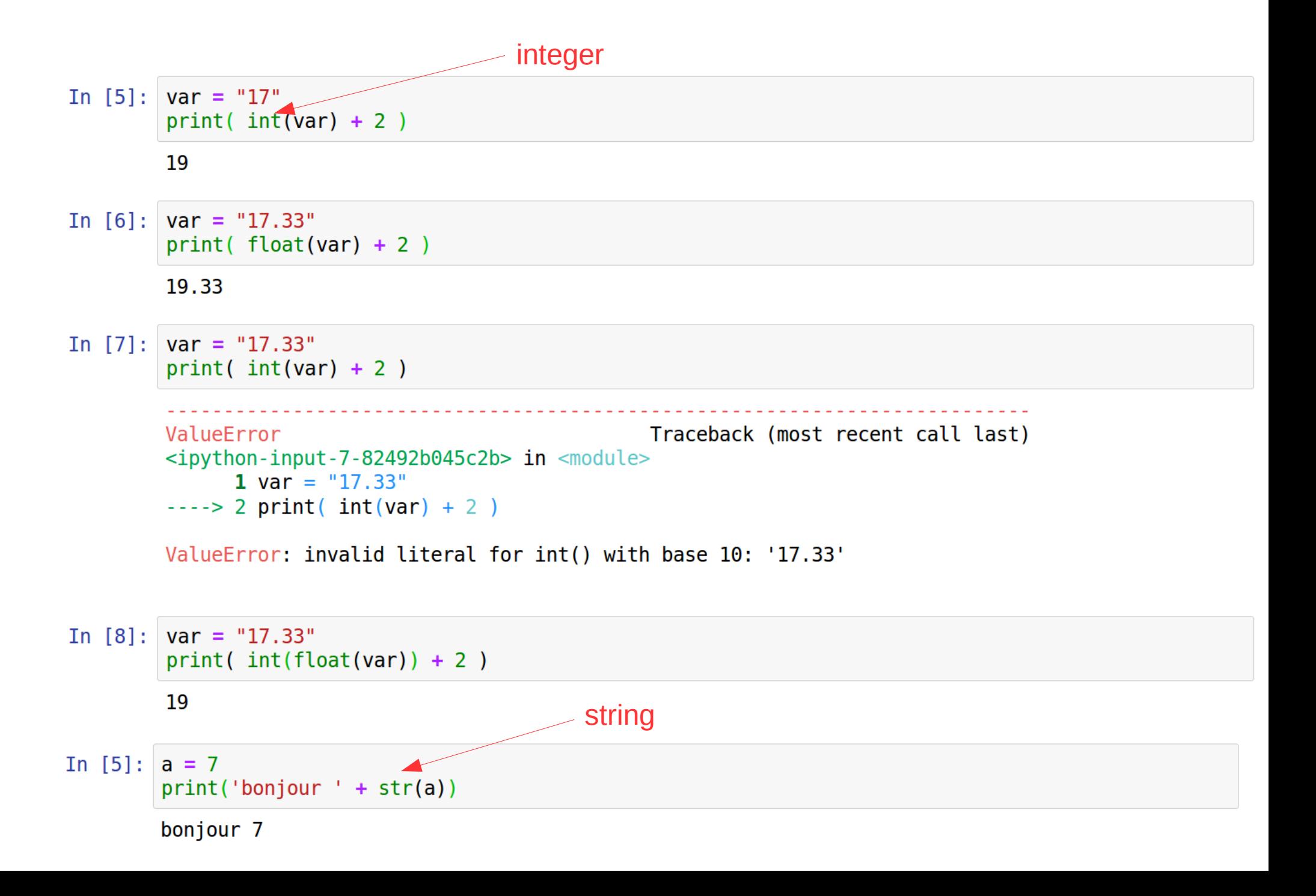

Variables et affectations

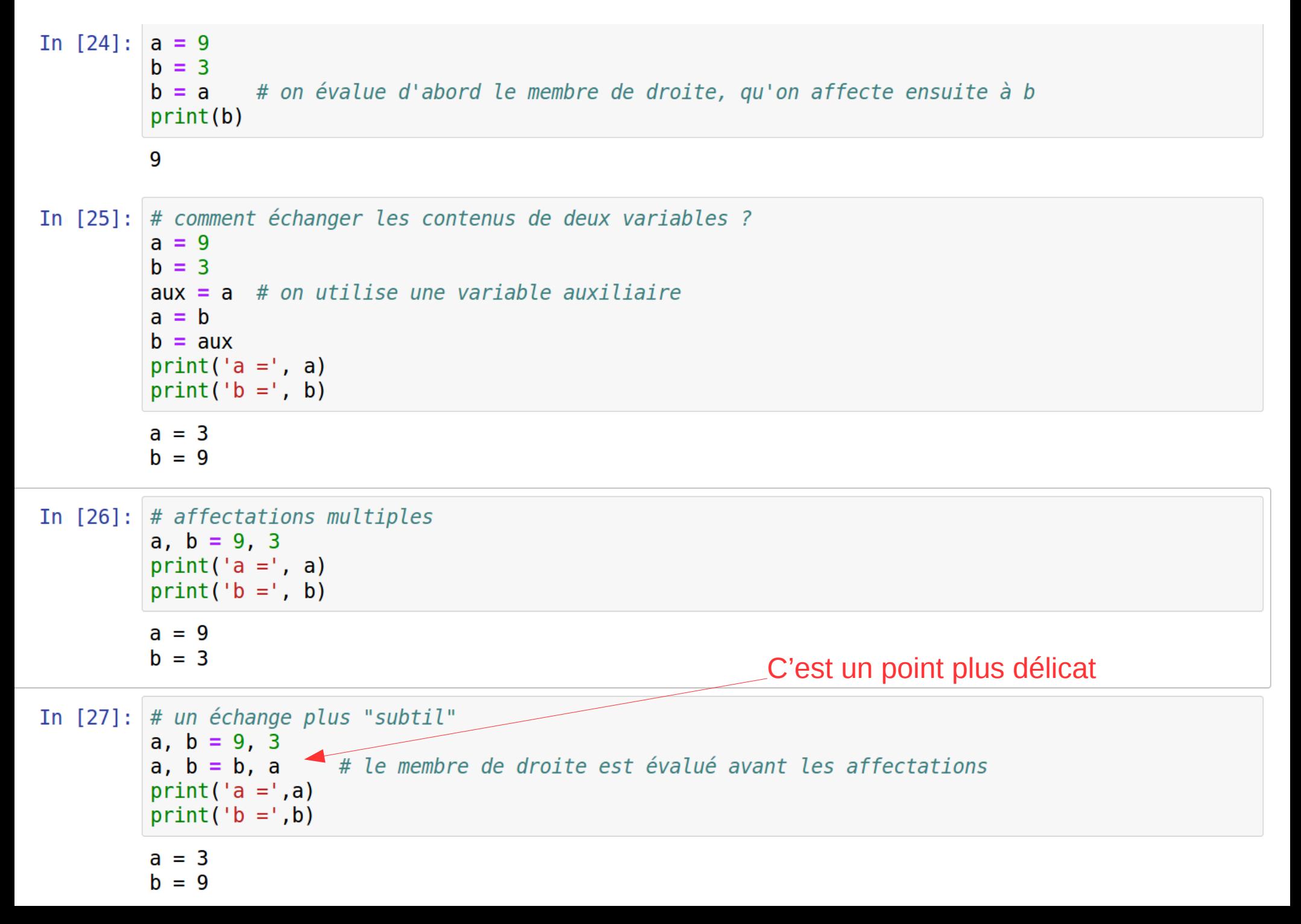

#### Incrémenter une variable

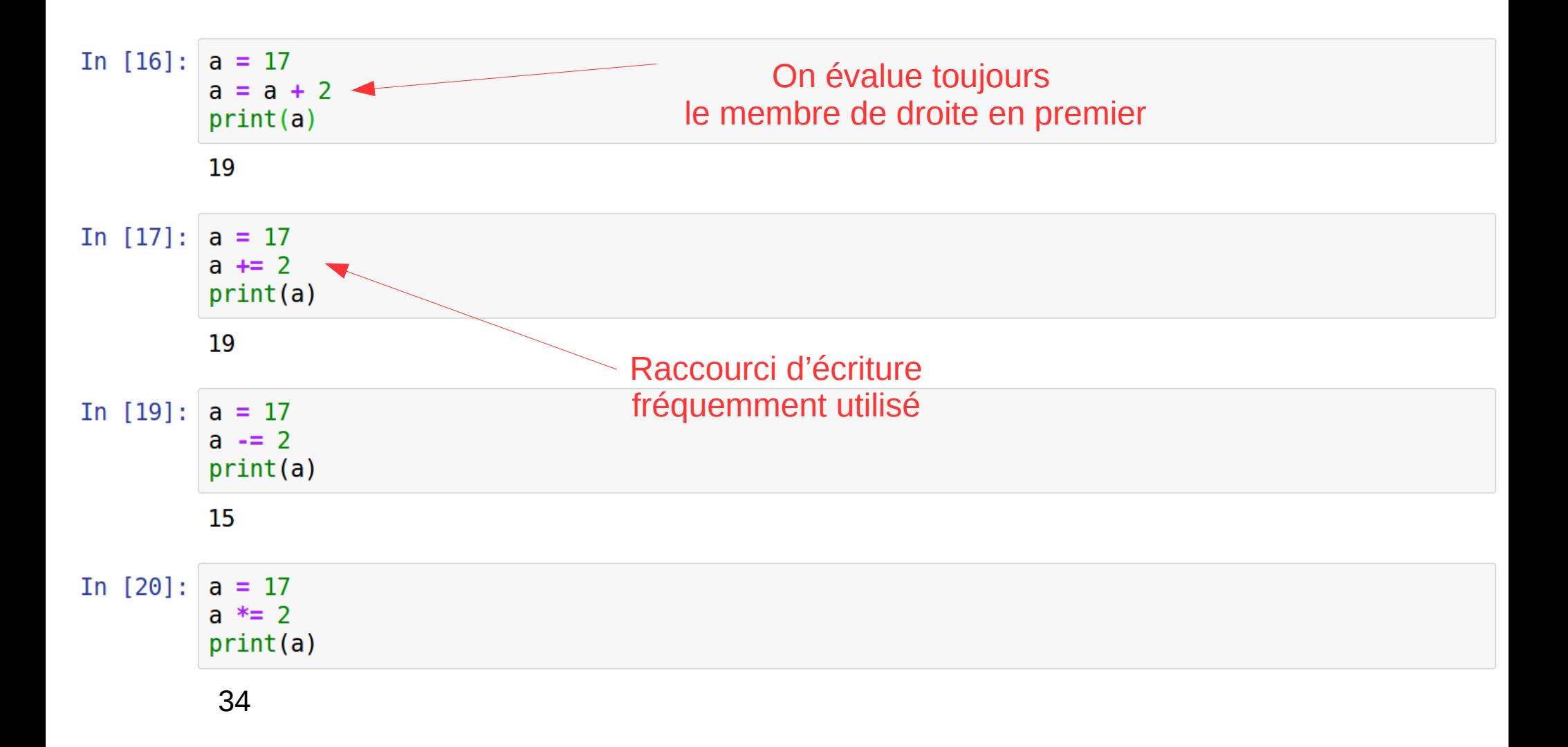

Les chaînes de caractères (string)

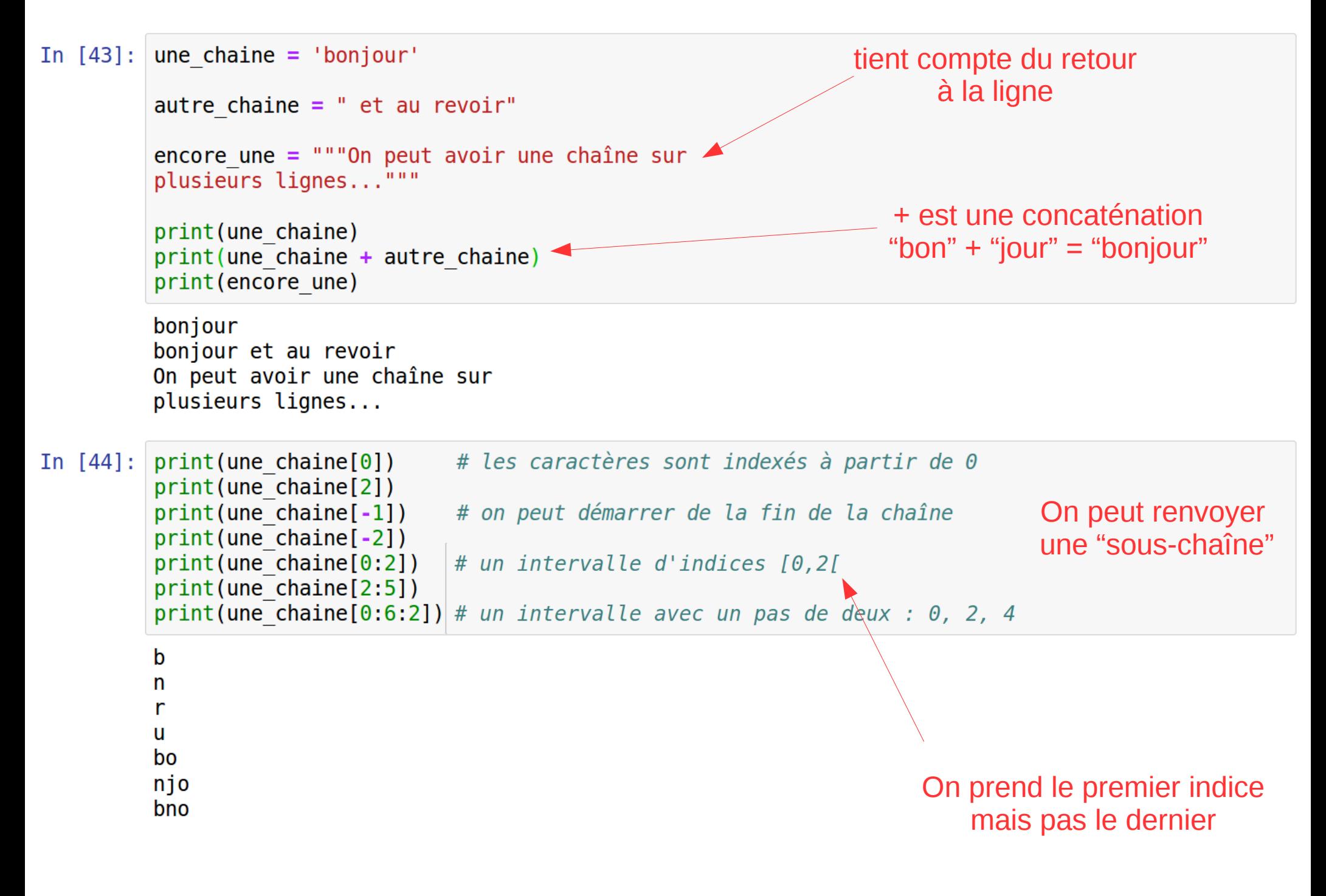

### Des sélections plus complexes

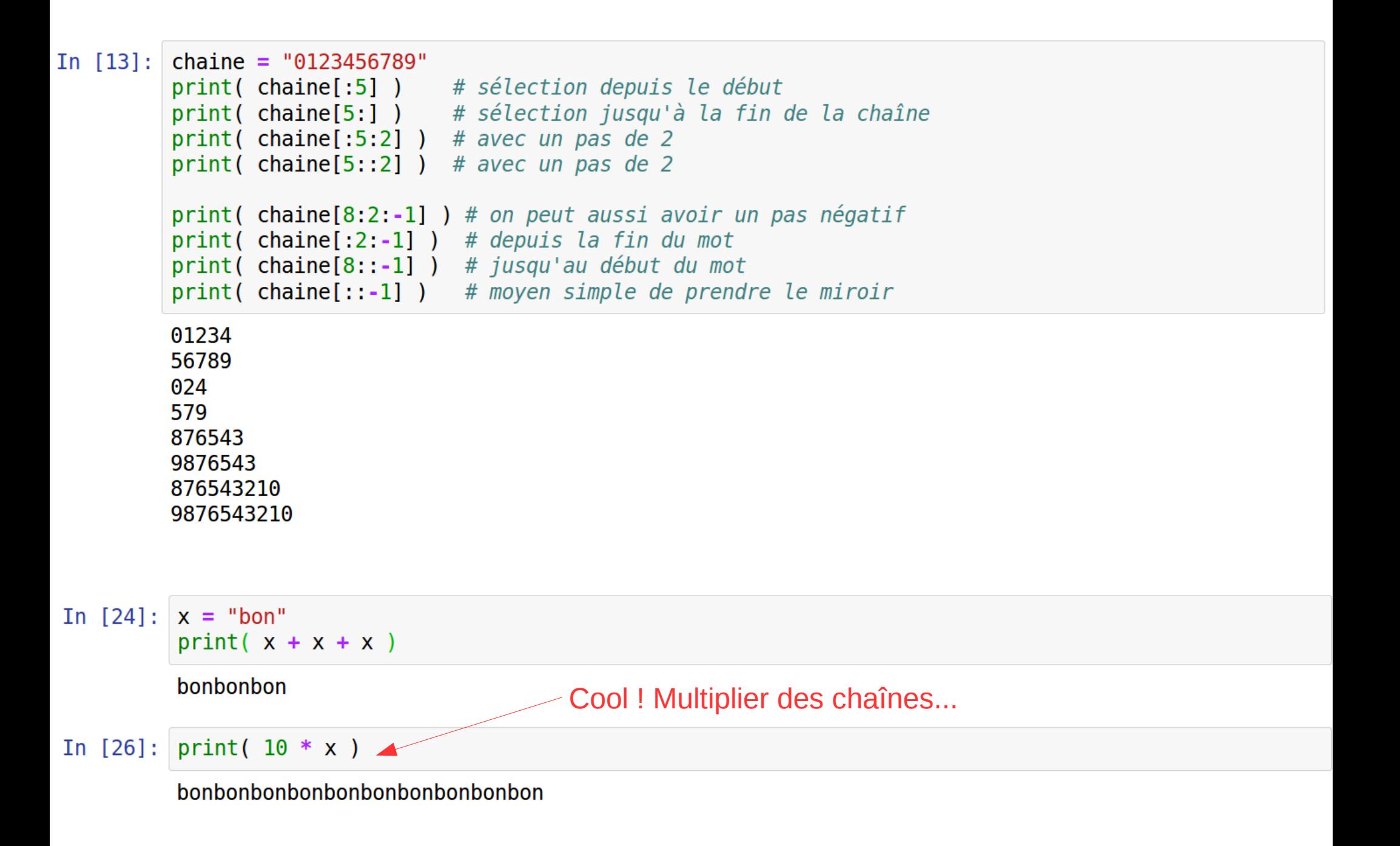

Il y a plus de soixantes fonctions/méthodes applicables aux chaînes...

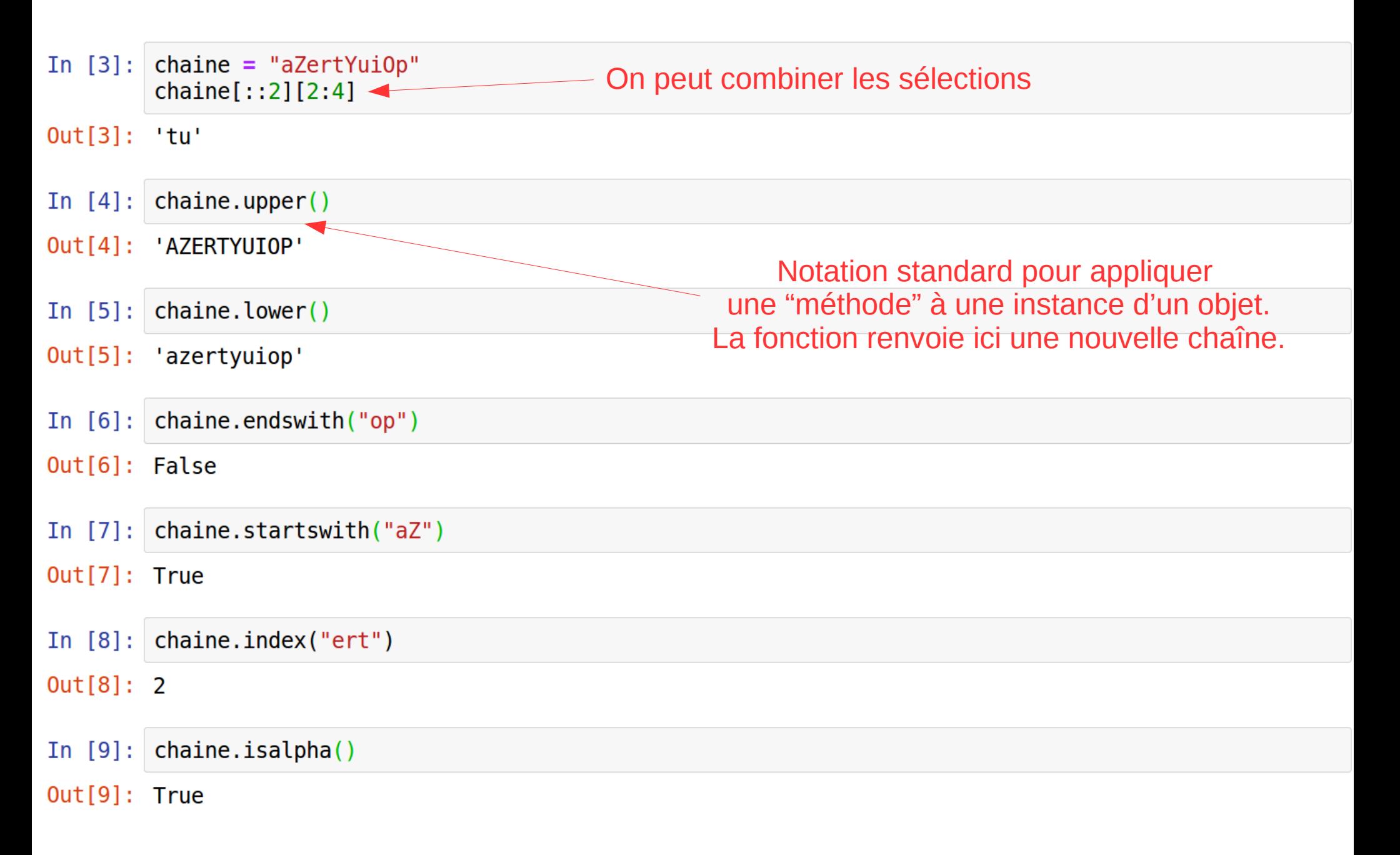

swapcase, isdecimal, isdigit, islower, title, replace, …

Les chaînes sont des objets "*immuables*"

Objet dont la valeur ne change pas. Les nombres, les chaînes et les n-uplets sont immuables. Ils ne peuvent être modifiés. Un nouvel objet doit être créé si une valeur différente doit être stockée.

```
In [15]: chaine = "0123456789"
         chaine[3] = 'b'TypeError
                                                   Traceback (most recent call last)
         <ipython-input-15-4fee4b490f97> in <module>
         ---> 1 chaine[3] = 'b'
         TypeError: 'str' object does not support item assignment
```
### Du tutoriel Python : Pourquoi les chaînes de caractères sont-elles immuables ?

La première concerne la performance : savoir qu'une chaîne de caractères est immuable signifie que l'allocation mémoire allouée lors de la création de cette chaîne est fixe et figée.

Un autre avantage est que les chaînes en Python sont considérées aussi "élémentaires" que les nombres. Aucun processus ne changera la valeur du nombre 8 en autre chose, et en Python, aucun processus changera la chaîne de caractère "huit" en autre chose.

```
In [15]: chaine = "0123456789"
         chaine[3] = 'b'TypeError
                                                   Traceback (most recent call last)
         <ipython-input-15-4fee4b490f97> in <module>
         --- > 1 chaine[3] = 'b'
         TypeError: 'str' object does not support item assignment
In [27]: nouvelle chaine = chaine[0:3] + 'b' + chaine[4:]
0ut[27]: '012b456789'
                            Avec le bon choix d'intervalles, on s'en sort
```
Les listes

Tout comme les chaînes de caractères, les listes sont des objets de type "séquentiel" (on y trouve aussi les *tuples*, *range* et les *séquences binaires*). On pourra donc leur appliquer toute une série d'opérations génériques aux séquences.

Une liste est une suite ordonnée d'objets (dont le type peut varier) ; on peut en modifier les éléments

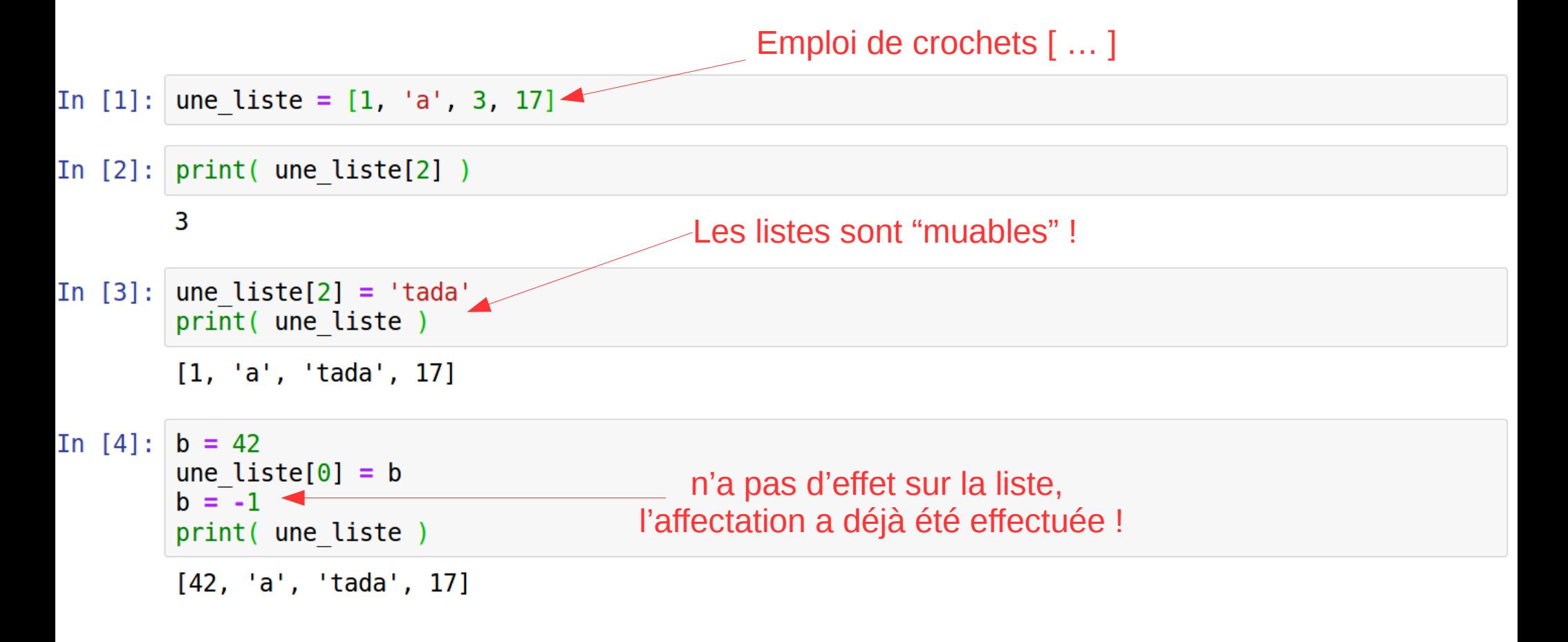

```
In [7]: matrice = [1,2], [3,4]]
        print( matrice[0][1])
        \overline{2}In [7]: matrice = [[1,2],[3,4]]print(matrice[0])[1, 2]In [8]: liste = [1, 2, 4, 8, 16, 32, [-1, -2], 64]Exactement comme pour les chaînes de caractères,
        print( liste[3:5])
                                                  opérations applicables à tout objet "séquentiel"print( liste[5:] )print( liste[4::2])
        print( liste + liste)
        [8, 16][32, [-1, -2], 64][16, [-1, -2]][1, 2, 4, 8, 16, 32, [-1, -2], 64, 1, 2, 4, 8, 16, 32, [-1, -2], 64]
```
opérations génériques aux séquences (issu du tutoriel Python)

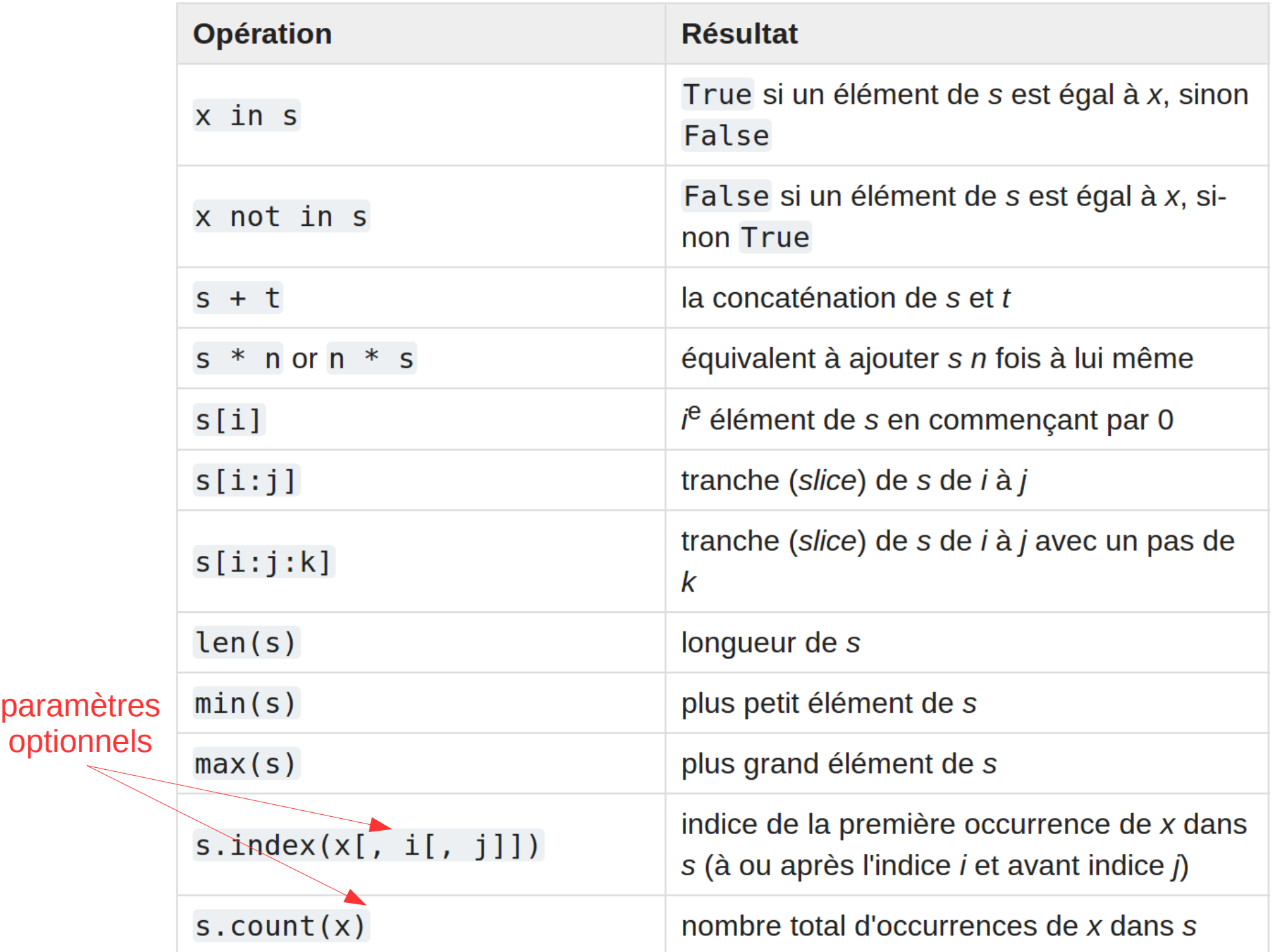

Méthodes pour les listes :

del, append, extend, insert, remove, pop, clear, count, sort, reverse, index

```
In [12]: liste = [1, 7, 9, 12, 7, 33, 42, 21]del liste[2]
         print(liste)
         [1, 7, 12, 7, 33, 42, 21]In [14]: liste = [1, 7, 9, 12, 7, 33, 42, 21]del liste[2:4]
         print(liste)
         [1, 7, 7, 33, 42, 21]In [15]: liste = [1, 7, 9, 12, 7, 33, 42, 21]liste.pop(2)print(liste)
                                                           Notation standard pour appliquer 
         [1, 7, 12, 7, 33, 42, 21]une "méthode" à une instance d'un objet.
                                                           Ces méthodes modifient la liste !
In [19]: liste = [1, 7, 9, 12, 7, 33, 42, 21]
                                                         Une liste peut être très longue, cela 
         liste.append(1728)
                                                      serait trop coûteux de créer une 2ième listeprint(liste)
         [1, 7, 9, 12, 7, 33, 42, 21, 1728]
```
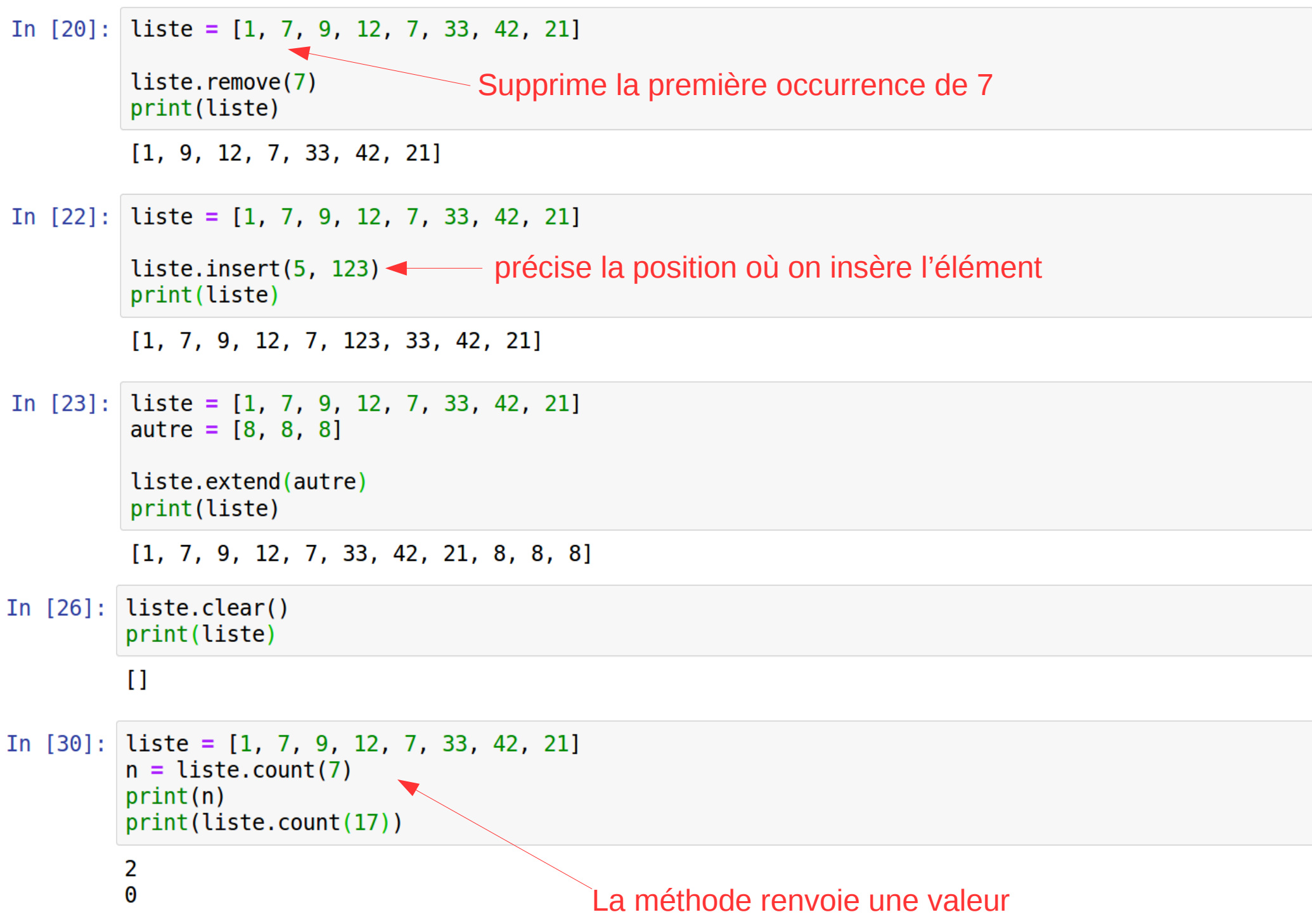

NB : la méthode renvoie une valeur, dans Jupyter vous avez accès à de l'aide en ligne

```
In [6]: liste = [2, 3, 5, 7, 11, 13, 17]a = liste.pop(3)print(a)print(liste)
         \overline{7}[2, 3, 5, 11, 13, 17]In [8]: ?list.pop
```
Docstring:  $L.pop([index]) \rightarrow item - remove and return item at index (default last).$ Raises IndexError if list is empty or index is out of range. method descriptor Type:

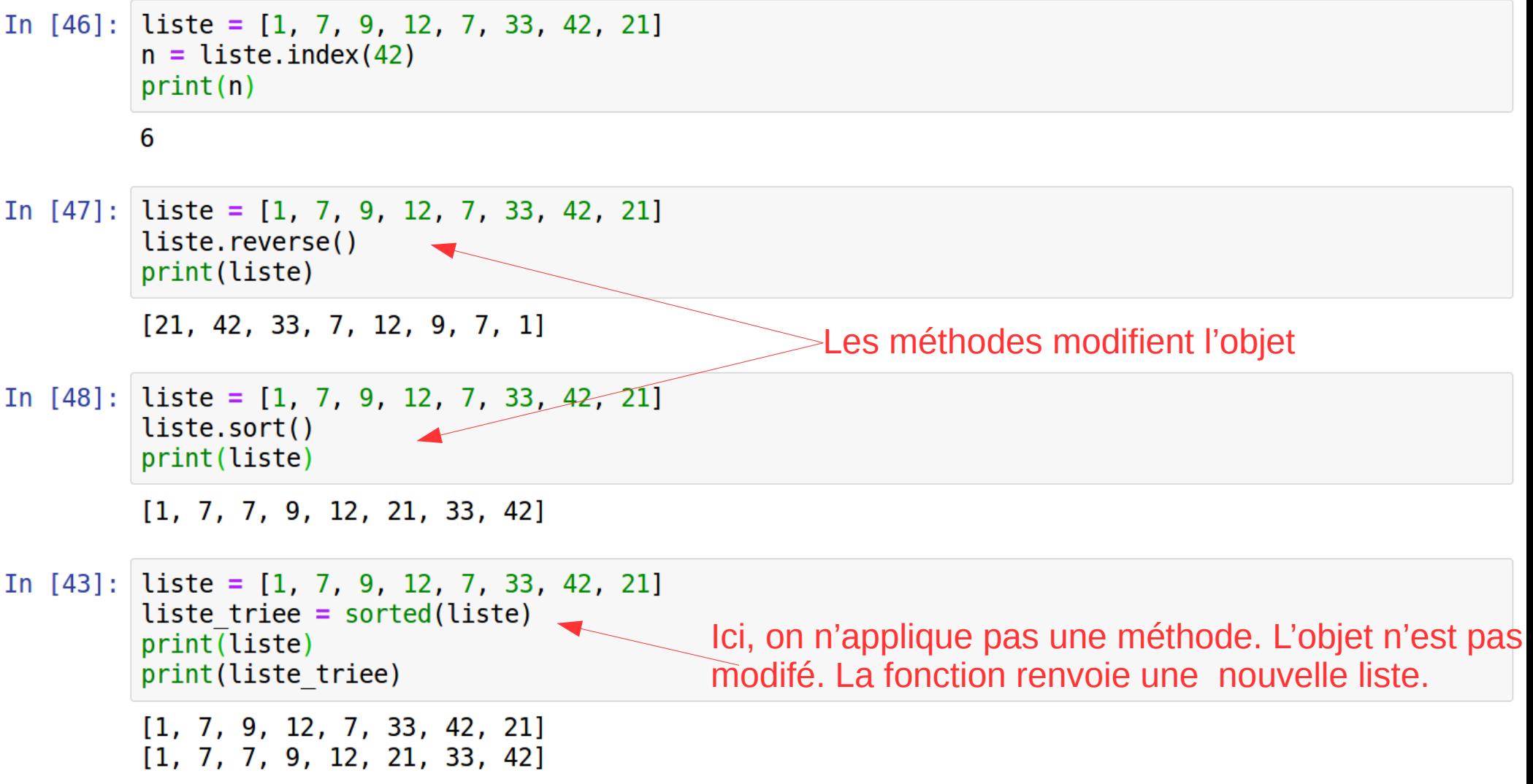

### Représentation mémoire et alias

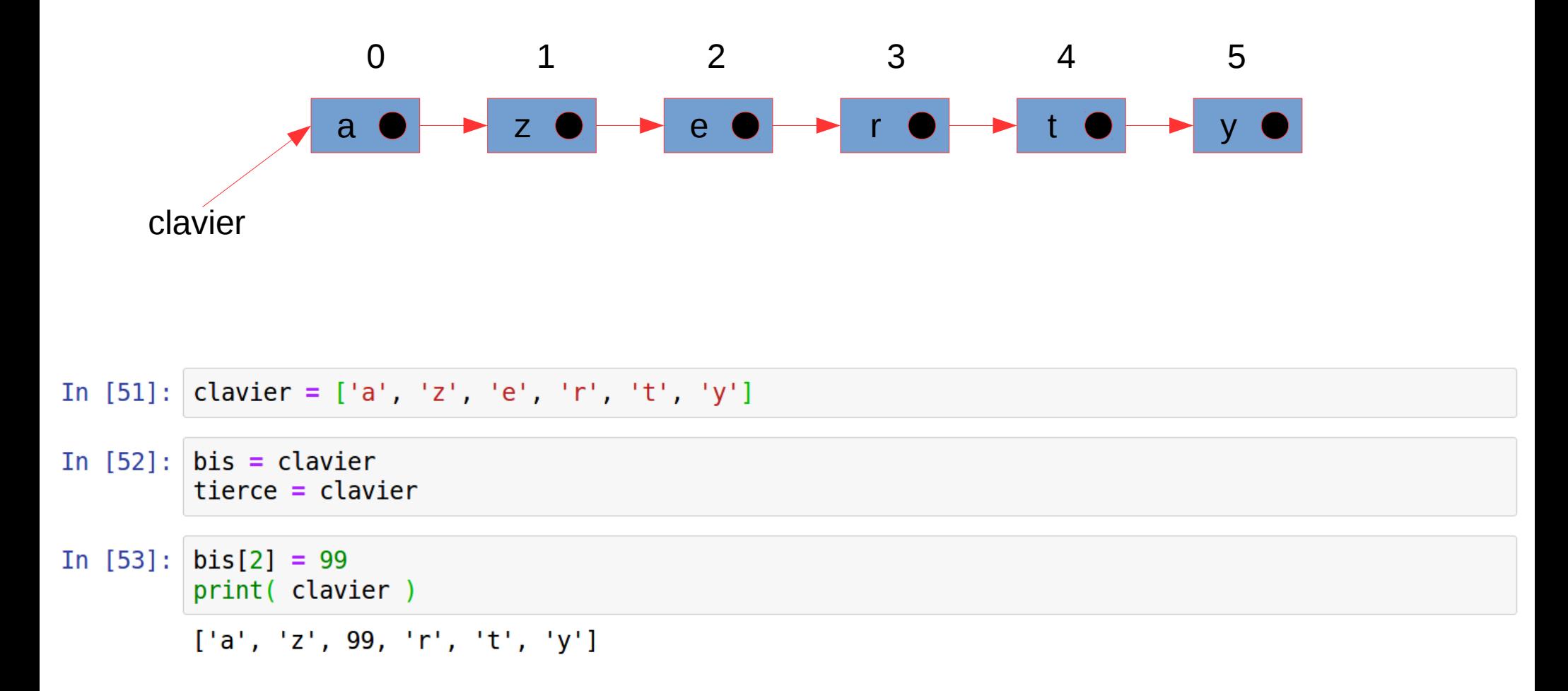

### Représentation mémoire et alias

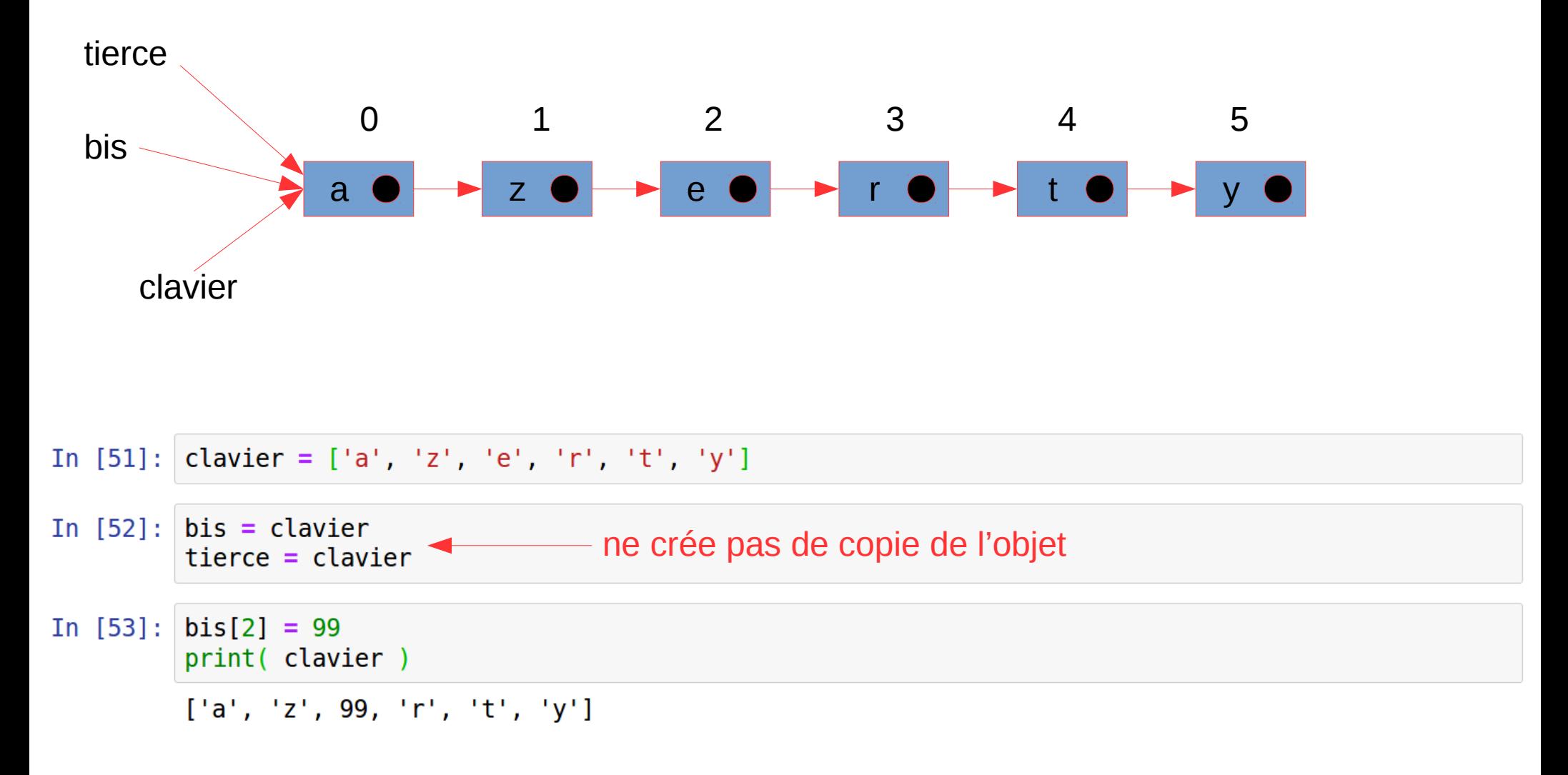

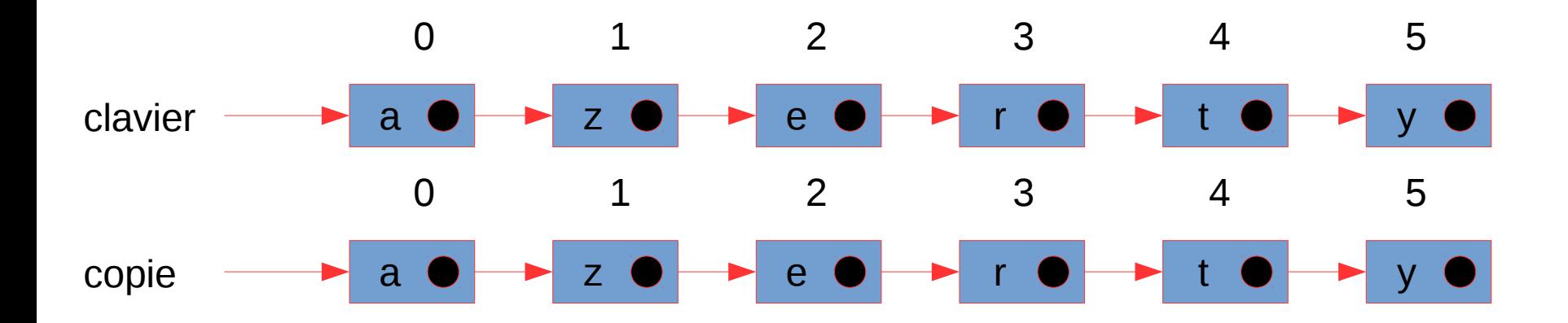

```
clavier = ['a', 'z', 'e', 'r', 't', 'y']In [54]:
         copic = clavier.copy()copie[2] = 99print(clavier)
         print(copie)
         ['a', 'z', 'e', 'r', 't', 'y']
         ['a', 'z', 99, 'r', 't', 'y']In [55]: clavier = ['a', 'z', 'e', 'r', 't', 'y']
         copie = clavier[:]copie[2] = 99renvoie la liste (en entier)
         print(clavier)
         print(copie)
         ['a', 'z', 'e', 'r', 't', 'y']['a', 'z', 99, 'r', 't', 'y']
```
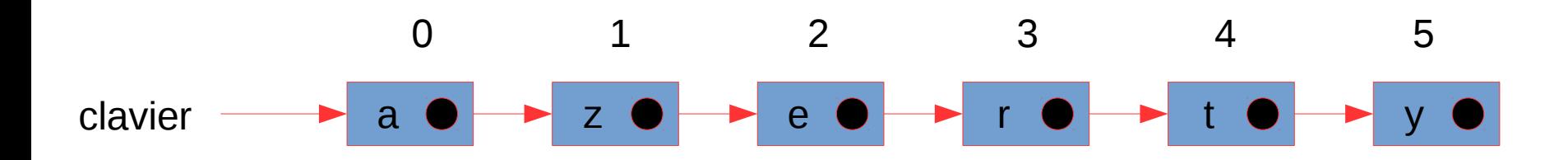

id : identité, valeur unique (adresse mémoire) attribuée à un objet

In  $[15]$ :  $chaine = 'azerty'$ chaine  $copic = chain$ print(id(chaine))  $print(id(copic))$ 140676757666648 140676757666648 chaine In  $[16]$ :  $copic = 'test'$ copie print(id(chaine)) print(id(copie)) 140676757666648 140676855639824 In  $[17]$ : clavier =  $[ 'a', 'z', 'e', 'r', 't', 'y' ]$ print(id(clavier)) 140676757828744 liste  $2 =$  clavier  $In [19]:$  $liste^{-2[3]} = 'w'$  $print(id(liste 2))$ 140676757828744

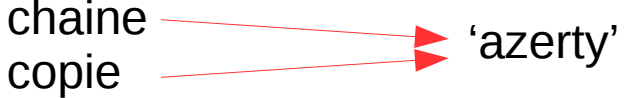

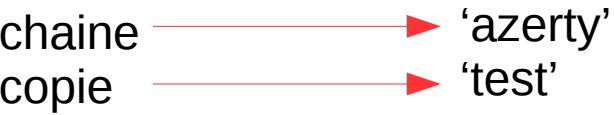

Une variable contient une adresse mémoire (l'endroit où est stocké l'information)

Lors d'une affectation, une unique référence est copiée

### Tests et booléens

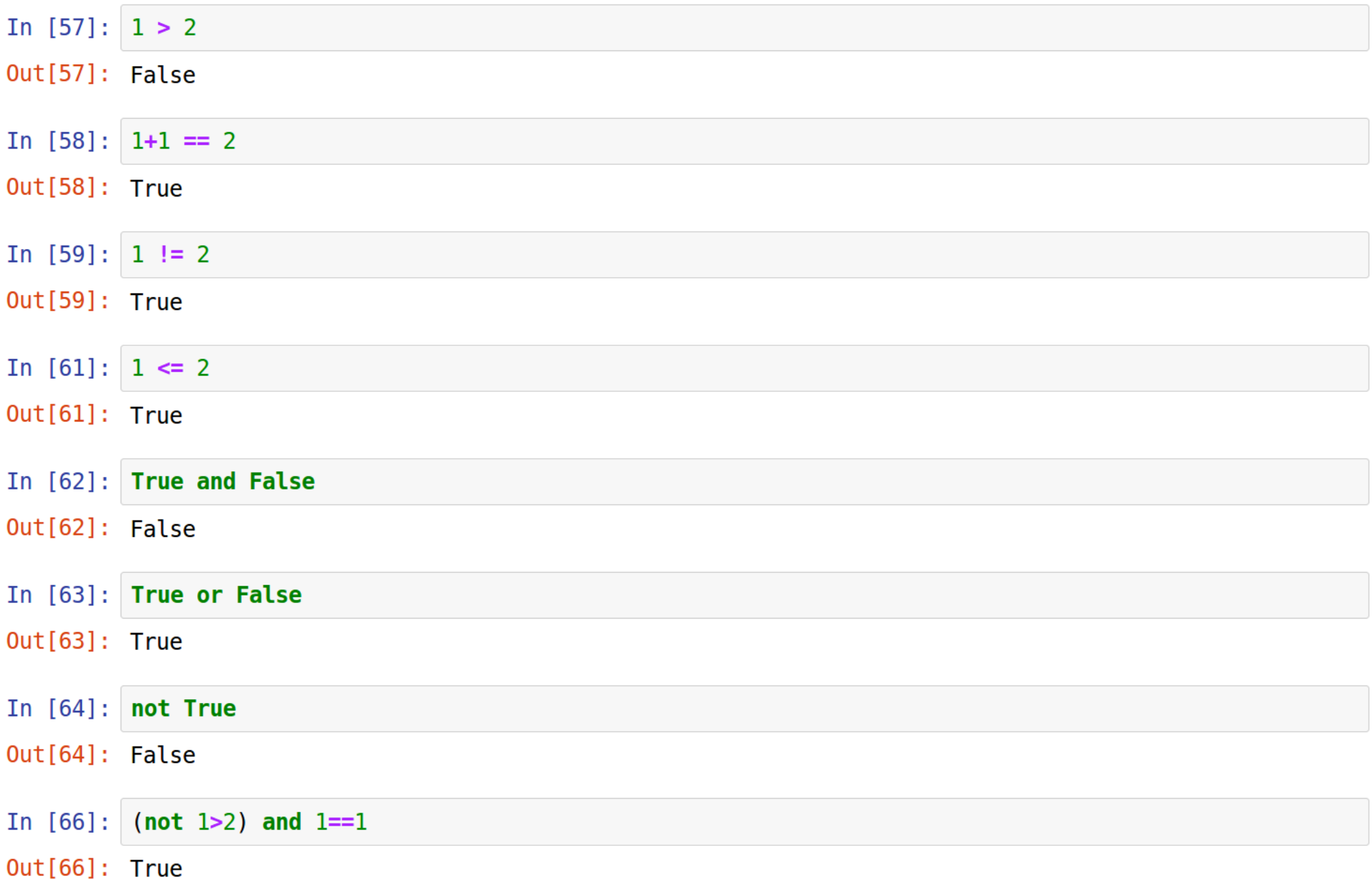

### Tests et booléens

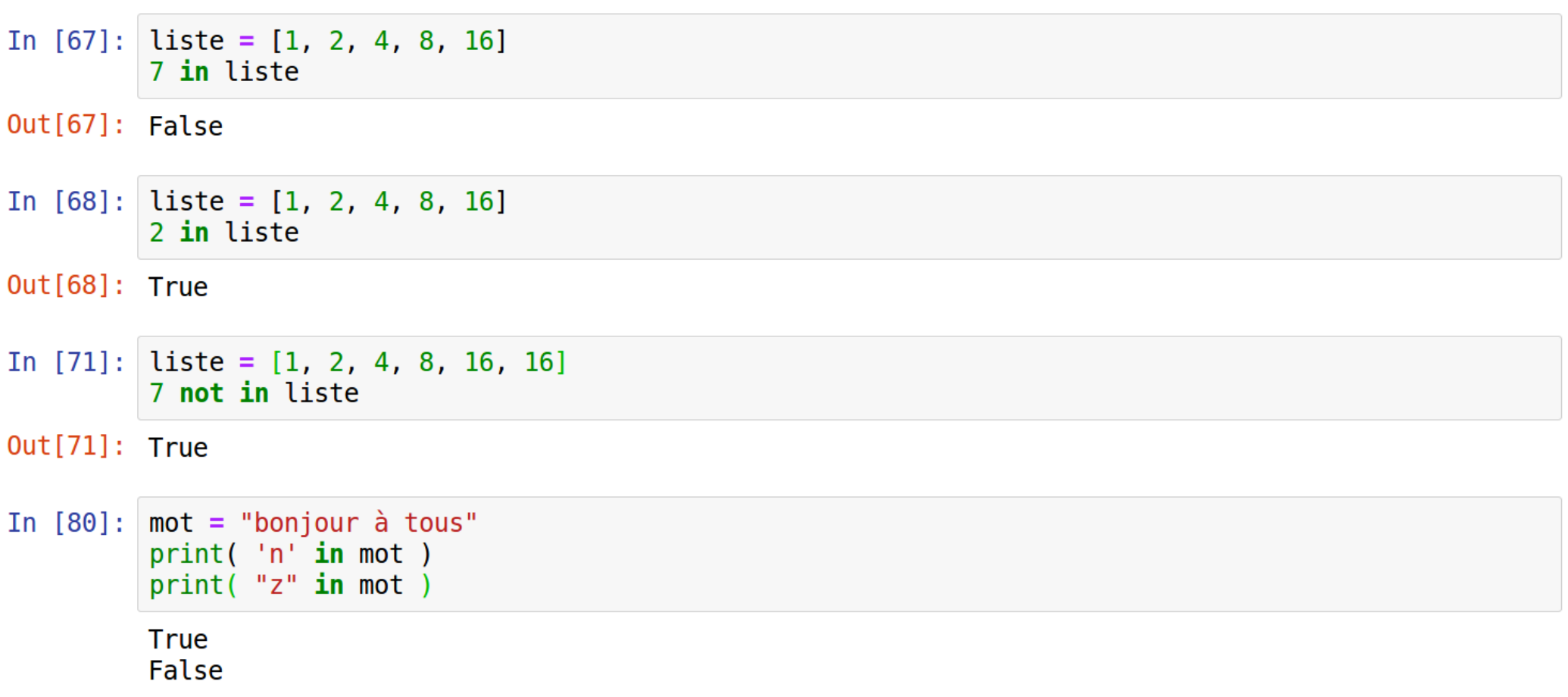

#### Tests et booléens

In [81]:  $x = 17$ if  $x < 15$ : print("bonjour") else: print("au revoir") au revoir In [87]:  $x = 10$ if  $x < 15$ : print("bonjour") else: print("au revoir") bonjour In  $[88]$ :  $x = 42$ if  $x < 15$ :  $print("x < 15")$  $elif x<30$ :  $print("15 \le x \le 30")$ elif  $x < 45$ :  $print("30 \le x \le 45")$ else:  $print("x >= 45")$  $30 \le x \le 45$ 

Entrée de l'utilisateur & un mot sur les exceptions

```
In [19]: val = input("entrez un nombre entier :")try:
               val = int(val)except ValueError:
               print("ce n'est pas un nombre entier !")
         entrer un nombre entier :17
In [16]: val
Out[16]: 17In [20]: val = input("entrez un nombre entier :")try:
               val = int(val)except ValueError:
               print("ce n'est pas un nombre entier !")
         entrez un nombre entier :a7.2
         ce n'est pas un nombre entier !
 In \lceil \cdot \rceil:
```
Entrée de l'utilisateur & un mot sur les exceptions

Les erreurs détectées durant l'exécution sont appelées des exceptions, Elles peuvent être gérées au sein du programme

```
In [21]: |17 * 1/0Traceback (most recent call last)
         ZeroDivisionError
         <ipython-input-21-223fa14b1104> in <module>
          --- 2 1 17 * 1/0ZeroDivisionError: division by zero
In [22]:17 * xNameError
                                                     Traceback (most recent call last)
         \langleipython-input-22-6037534c1709> in \langlemodule>
          ---> 1 17 * xNameError: name 'x' is not defined
In [23]:
         17 + '17'TypeError
                                                     Traceback (most recent call last)
         \langleipython-input-23-c930c3d0f282> in \langle module>
          --- 2 1 17 + '17'TypeError: unsupported operand type(s) for +: 'int' and 'str'
```
Entrée de l'utilisateur & un mot sur les exceptions

Les erreurs détectées durant l'exécution sont appelées des exceptions, Elles peuvent être gérées au sein du programme

```
In [6]:
        try:
            print("essayons ceci...")
            17/0except NameError:
             print ("un premier type d'erreur")
        except ZeroDivisionError:
            print ("un autre type d'erreur")
        except:
            print("toute autre erreur")
```
essayons ceci... un autre type d'erreur